## Мәпіш Шәріпқызы

## Жапырақ ғұмыр сыбдыры concercion de coronad

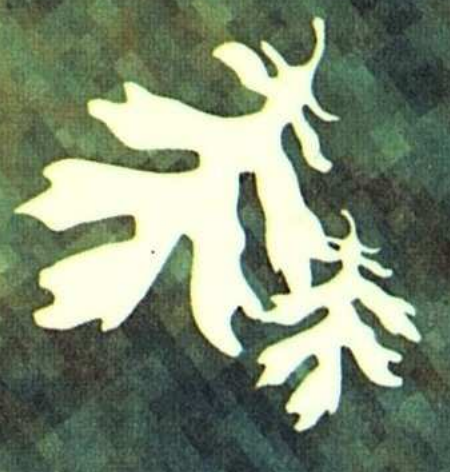

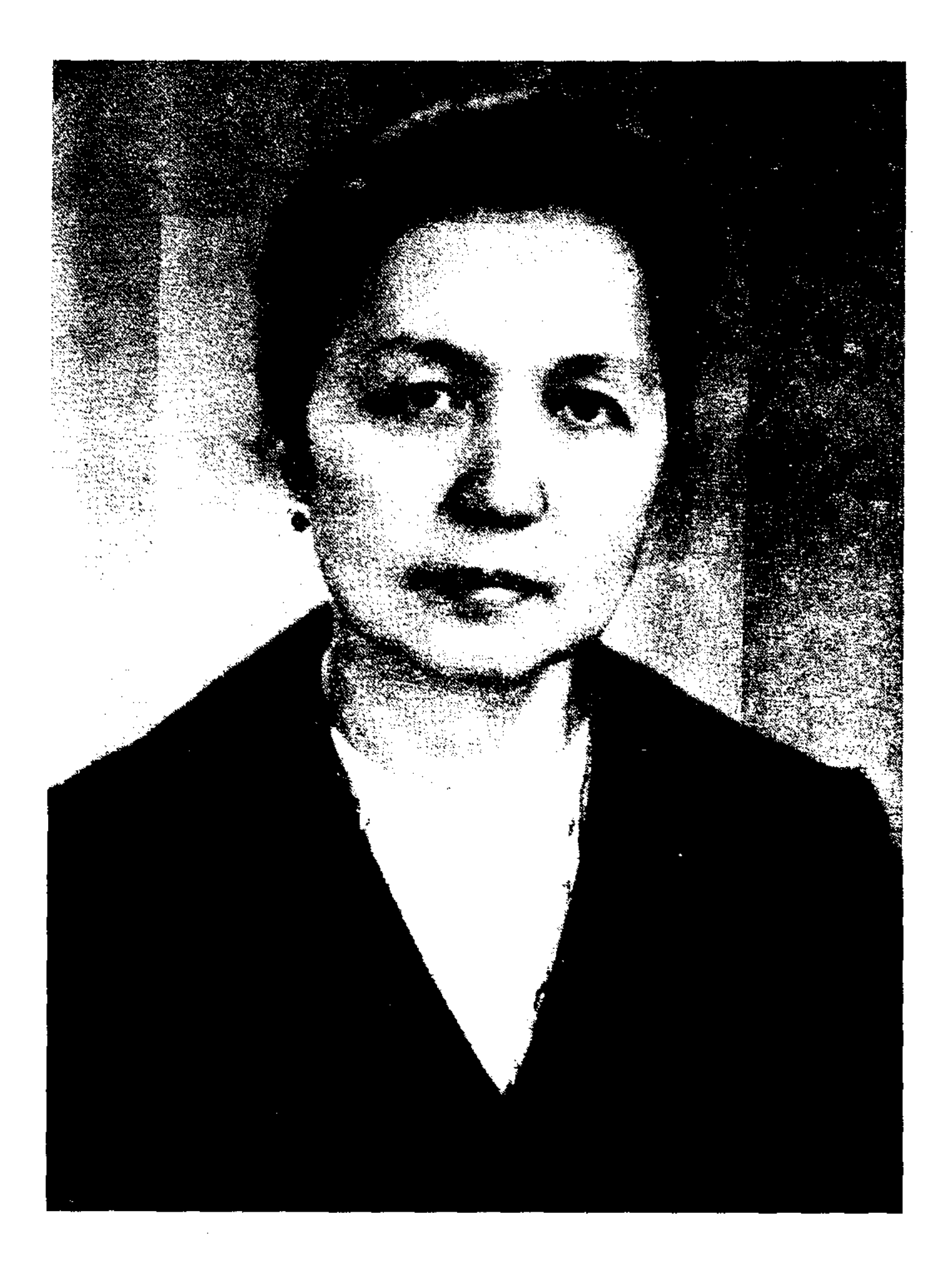

### МӘПІШ ШӘРІПҚЫЗЫ

# Жапырақ ғұмыр сыбдыры

Алматы «Дәуір» 2002

Мәпіш Шәріпқызы

#### Жапырақ ғұмыр сыбдыры. Алғы сөзін жазған III-34 М. Сембай. - Алматы: «Дәуір » 2002 жыл. ISBN 9965-517-36-3

Қазақстан Республикасының оқу-ағарту ісінің уздігі Мәтіш Шәріпқызының бұл кітабында қолынан қаламы түспеген ұстаздың өмірден көргені, түйсінгені, замана ағымы, адамдар арасындағы қарым-қатынас, туған ел, жастар тағдыры, т.б. тақырыптар өзіндік бояуымен, шыншылдықпен суреттеледі.

Жинақта өлең-жырлармен қатар әңгіме, хикаят, макала, естелік түріндегі прозалық шығармалар да бар.

Кітап оқырманын салмақты ойға, сәулелі санаға жетелейді, шынайы да қарапайым халықтық үнмен жазылған.

ББК 84 (5Қаз)

 $III \frac{4702250000}{00(05)-02}$ 

© Шәріпқызы М. © «Дәуір», 2002

ISBN 9965-517-36-3

... Мәпіш Шәріпова Қарағандыдағы орта мектептің тіләдебиеті пәнінің оқытушысы, туған әдебиетін жанымен беріле сүйетін, шәкірттеріне қазақ жазушыларының шыгармаларын ынтыга насихаттаушы ұстаз. Мәпіш сонымен бірге ақын да. Ол өз жырларында жастық шақ, адал махаббат, мейірімді ана, ізгі ұстаз, туған жер, т.б. жайында шын жүрекпен, ыстық леппен тебірене толғанады. Жайсаң жырларың назбен шалқи берсін, Мәпіш!..

#### Калижан БЕКХОЖИН.

... Мәпіш ойшыл, байыптағыш, аңғарғыш, талғампаз, сұлулыққа, ізгілікке, әділдікке, адамгершілікке бас иген, нәзік жанды сезімтал, ойы сергек жан. Сол себепті де оның өлеңдерінен көңіл күйі сезімдері гүл атып тұрады...

#### Жайық БЕКТҰРОВ.

#### Сәбиді құшқан махаббат толы жүрекпен

Мәпіш апайдың есімі Қарағанды жұртшылығына кеңінен мәшһүр. Ғұмыр бойы мұғалім болып тер төгіп, жан-жүрегі жас Алашпен жалғасып кеткен ұлағатты ұстаз педагогикалық дәрісіне симаған ой-толғамын өлеңге айналдырып, прозамен өрнектейді. Мәкеңнің жас ұрпаққа айтар сөзі мен ағытар сыры мол.

Соның бәрі осы кітапқа келіп құйылыпты.

Педагог ақындар бұрын да болған, қазір де баршылық. Соның бірі һәм бірегейі осы — Мәпіш апай.

Касым, Мұқағалилар ұлы махаббатымен Алаш-Апасы мен адамзатты әлдилесе, Мәкең сәбилерді, жас өркен жас буынды әлдилеп жүр. Ана жүрегінің асқақ лүпілі бар бұл өлеңдерде.

Шыгармашылыгыңыз жемісті, егемен еліміздегі орныңыз келісті бола берсін, Мәке!

> Серік АҚСҰҢҚАРҰЛЫ, Казақстан Жазушылар одағы Караганды облыстык филиалының директоры.

#### АЛҒЫ СӨЗ

Арқаның аты аңыздай атақты бір өлкесі - Баянауыл ғой. Бір Баянның топырағынан қазақ еліне үлкен үлес қосқан қаншама ұлы адамдар туғанын қазақ халқы жақсы біледі. Кейінгі ұрпақтары олардың есімін зор құрметпен, мактаныш сезіммен атайды. Сол Баян жерінде туған қатардағы перзенттерінің бірі - Мәпіш Шәріпқызы.

Мәпіш апай 1945 - 1949 жылдары Алматыда педагогикалық институтты үздік оқып бітіреді. Институтта оқып жүрген кезінде-ақ ұстаздарының ерекше үміт күткен шәкірті болады. Әсіресе, қазақтың аса көрнекті ғалымы Есмағанбет Ысмайылов жас қызға әрі карай оку керек екенін, шындап ғылым жолына түсу қажеттігін сұрайды. Бірақ адам ойы әрқашан іске аса бермейтіні сияқты Мәкең де Алматыны Қарағандыға ауыстырып, Қарағандыдағы қазақ орта мектебіне мұғалім болып орналасады. Ұстаздық еңбектің қыр-сырын, қиындығы мен қуанышын жақсы түсінеді. Туған халқының өнерін, әдебиетін, тарихын жастар санасына түсіндіре, жеткізе біледі. Жастарды үйрете жүріп, өзі қазақ ақын-жазушыларының, халық әдебиетінің тамаша туындыларына оқушыларын қызықтыра отырып өрнектей білген шебер ұстаз атанады. Солай еңбек ете жүріп бала кезінен қыр соңынан қалмаған өлең жолдары дәптер бетіне жасырын кейде-кейде жазылып жүре береді. Сөзіміз дәлелді болу үшін 1973 жылы № 253 «Орталық Қазақстан» газетінде Республикаға танымал шежіре жазушы атанған Жайық Бектұров Мәпіш Шәріпқызы жөнінде «Шешен қарындас» деген қысқаша мақала жариялап, бір жол өлендерін газетке ұсынған екен. Сонда: «Қазақтың көркем әдебиетіне жетік, осы әдебиеттен орта мектеп шәкірттеріне

көптен бері сабақ беретін, қазақ балалары мен ата-аналарының алғысына кенеліп, мектептің көркі болып келе жатқан Мәпіш ешкімге жөнді көрсетпесе де, қайырмалап соғатын борандай қара сөздің нөсерін төккен шешендігіне қарамастан, көп алдында оқуға ұялшақтанып, мінбеге шықпаса да ішінара өлең, әңгіме жазып жүреді», - деген екен. Қарап отырсак, Мәкеңнің өлеңге пейілі балаң кезінен ауғаны анық. Мәкең жырлары өмірдің сан алуан құбылыстарына арналып, сезімін барынша нақты суреттеуге күш салады. Көтерген тақырыбы сан түрлі. Туған жер, Отан, ата-ана, табиғат, жақсылық-жамандық, ақ-қара қайшылықтары, адамгершілік, тәуелсіздік, жетімдер тағдыры, замана құбылысы, өнербілім, т.б. Көбіне адамгершілік, азаматтық лирикаға көбірек орын береді. Туған жер бар адамға ыстық, тербеткен бесігі, алғашқы аяқ басқан тірегі.

Туған жердің ыстық ой мен қыры да, Карақаттан маржан тізген мойынға. Сылдыраған өзен судың дыбысы Сұлу әндей оралады ойыма, -

деген жолдар Мәкең жүрегінің лүпілі, сағынышы. Саналы адам баласының борыштымын дейтін екі үлкен ұғымы болу керек. Ол ата-анасы мен елі.

«Егеменді ел болдық» — деген өлеңінде: Жоктау емес, бұл сөзім ақтау емес, Толтырмайды өткенді құрғақ кеңес. Алауызды қазақты ел демесін Керек емес дәл қазір теке тірес, -

көшуді, ел бірлігін, татулығын тілеген, деп сөзден іске сұраған үлкен ана жүрегін көреміз. Кейінгі жылдары қиыншылыққа, жоқтыққа төзе алмаған кейбір жастар жас сәбиден, кәрі ата-анадан безініп, адамшылық ғұрыпты аттап жүргені белгілі болып отыр. Осыған орай «Тастама мені, Анашым!» деген көлемді өлең жазды. Бір топ шумағына белгілі әнші-композитор Ескендір Хасанғалиев ән шығарды.

Тастанды деген суық сөз, Көлденең шығар жолымнан.

Белгісіз жетім болмайын Ертсейші мені соңыңнан, - немесе

Адаспа, ойлан адаспа, Жастықтың тұман буына. Суарып алшы сананды Сабырдың салқын суына, -

деген жолдар арқылы тастанды жетімдердің кінәсіздігін, әлсіздігін көрсетіп, қатігез ананың сезімі селт етер ме екен деп үміт артады. Дүние жүзіндегі бала сүйген ана жүрегі махаббатка толы, ол не киындыкка төзіп, өз өмірін баласына бағыштайлы.

Ақ сүт беріп баулыдым адалдыққа, Жолатпалым жанынды жамандыкка. Жамбасына жер батса төсе ботам, Мақпал шашым жараса жаярлыққа -

деп, аса нәзік сөз иірімімен ана махаббатын жеткізеді. Ұлы Отан соғысы сол дәуірдегі барлық адамға ауырлық әкелген, ақын-жазушылардың көп қозғаған тақырыбы болды. Бірақ, әркім өзінше толғады, суреттеді. Нелер ғажап туындылар шықты. Ұлы Отан соғысы жылдарын жас болса да Мәкең көрді, сезінді, соғыста жарлары қаза болған келіншектерді, баласы өлген аналардың зарын естіп өсті. Қазақтың үлкен ақын апасы Мәриям Хакімжанованың Мәншүк поэмасын өз оқығанынан естиді. Кейіннен сол тақырыпқа өзі де бірнеше өлендер жазады.

Ұзақ жылдар ұстаздық еңбекпен шұғылданған Мәпіш апайдың өлеңдерінен білім, тәрбие, саналылықты, адамгершілік, қайырымдылық кең орын алады, Адам өз жүрген ортасында абыройға, жақсы атқа ие болуы бақыттылық – деп түсінетін Мәкең мысалы «Замандас» деген өлеңде:

Бөле көрме көз бен көңіл арасын Көрген жерде көзің күліп, Көңіл мұздап тұрмасын. Куйкі жаның жапалақтай түн іздеп

Жүрер жолға қылдан тұзақ құрмасын лей келе Адамға адам бауыр болса шіркін-ай, Ақ ниетті, кең пейілді даладай. Кызғанышсыз ортақ болса жақсылық, Жүрер еді талай адам биігінен құламай - деп қорытады.

қызғаншақтықтан, Адамдар жағымпаздықтан, екіжүзділіктен, қулық-сұмдықтан аулақ болса деп тілейді, сақтандырады. Бұл тақырыптар кеңінен сөз болады.

Үлкен-кіші ақындардың бәрі де замана құбылысына соқпай өте алмайды. Шындықты іздейді, небір жағымсыз істерден, әсіресе, жастарды сақтандырғысы келеді. Мәпіш Шәріпқызының «Ашы шындық», «Жастар – өмір көктемі» деген ұзақ толғаулары да осы жайларға арналған.

Мәкең поэзия жанрымен қатар прозаға да қалам тартады. Кітаптың «Сыр сандық» атты бөлімінде әңгімелері, ғылыми мақалалары, бүгінгі күн тақырыбына арналған өзіндік пікірлері бар. Тілі көркем, сөз қолданысы тартымды, қазақ тілінің айшықты оралымын дәл пайдаланып, оқушысын қызықтыра әңгіме желісіне жетелейді. «Ол – менің ұлы Анам еді» деген шығармада бас бостандығы үшін күрескен өзінің ең ұлы әжесінің қысқа да нұсқа өмірі арқылы арғы атабабалары жөнінде де мағлұмат береді. «Өзіңіздің өмірбаяныңыздан не айтар едіңіз?» дегенде «Менің ерекше айтарлықтай өмірбаяным болмас, көп жылдар мектепте ұстаздық еттім. Көпшілік қарапайым қазақ әйелінің бірімін, ұл-қыз өсірген, немерелер көрген анамын» деп қана тоқталы.

Мәпіш апайдың кім екенін қолдағы кітаптан оқыған дұрыс болар. «Жапырақ ғұмыр сыбдыры» - Мәпіш Шәріпкызының өмірден өз көзімен көріп, ой-сана елегінен сүзіп, жинақтаған шынайы түйіні.

> Магауия СЕМБАЙ, «Орталық Қазақстан» газетінің бас редакторы.

#### **TYFAH ЖЕР**

Кең Ақши, Баянауыл туған жерім, Сыртқы өзен, Шідерті мен саумал көлім. Жазықтан сақинадай көрінуші ед, Ауылды орап жатқан қоңыр белім.

Гүл теріп жүгірдік біз өзен бойын, Сайында жас лақтай салғам ойын. Нәрестең сәбиіңмін сен тербеткен, Алғашқы сенде жатыр жүрген жолым.

Аңсаймын тарау-тарау өзеніңді, Сағыныш кейде өртейді өзегімді. Кус төсек ақ мамықтай көрер едім Шөбіңнен салып жатсам төсегімді.

Туған жердің ыстық оймен қыры да, Қарақаттан маржан тізген мойынға. Сылдыраған өзен судың дыбысы Сулу әндей оралады ойыма.

Жігіт боп әкем сенде өскен ауыл, Келін боп анам саған түскен ауыл. Күшті екен құдіреті туған жердің Көңілде көлбеңдейді көркем ауыл.

#### БАЯНЫМ

Баян сулу кербез ғой ақ маралдай, Жарыса өскен тасына тал, қарағай, Баян таулар мәпелеп аясында Көк торғындай шалқиды көл Жасыбай.

Құз басында ақша бұлт қонақтайды, Күн аймалап шың төсін құшақтайды. Дамыл таппай қызғыш құс шыр айналып, Жасыбайдың балығын қарақтайды.

Шебер адам құйғандай қара тасын, Небір ғажап мүсінге таңқаласың. Жолбарыстай жоталы кейбір тастар, Кунге беріп жатады қыр арқасын.

Жасыл желек ақ қайың жамылғаны, Гүл мен жидек көмкерген сай-саланы. Салқын самал, ыстық күн, мөлдір көлі, Жібек желі ақырын аймалайды.

Мақтанышы Баянның Мәшһүр бабам, Ұмытылмас өтсе де қанша заман. Озып туған қатардан Сұлтанмахмұт, Эділ билер болыпты Шоң мен Шорман.

Жері дарқан Баянның елі қандай, Жаны жайсаң, береке пейілі бай. Каныш, Әлкей, Қалижан, Шапық, Диқан, Көпке әйгілі есімі енбегі сай.

Бауыры құтты Баяным атың әсем, Куміс кулкі кетпесін көл үстінен. Ақын, әнші, ғалымдар туа берсін, Ақ қайыңдар өскендей тау төсінен.

#### **ҚАРАҒАНДЫ**

Қазақтың кең пейілді жері дарқаңғ Ой-қыры малға толы маңыраған. Курекпен шұңқыр қазса кен шығады; Бетіндей тағам толы бай дастарқан.

Кен көзі – қара алтынды Қарағанды, Құт екен басып жатқан жер табаны. Сауыры сап алтыннан жабулы екен, Жазылды берекелі алақаны.

Ошақ қып, тас деп тапқан Апақ аға, Мәз болып қызығыпты жанған отқа. Күмбірлеп күй төккендей кен төгілді, Еңбек пен жердің астын шарлағанда.

Әйгілі біздің қала – шахтер қала, Көз тойып, көңіл өсті тамашаға, Жайнаған шындық осы - сағым емес, Елі байжер жомарты Сарыарқада.

#### КӨКШЕТАУ

Көкшетау көк қайрақтай тасың көкшіл, Көп аузы жер жұмағы сенде деп жүр. Аңызға атың толы, қойыныңда құт, Аспаннан жер бетіне төгілген нұр.

Көкшеде мөлдіреген көкшіл аспан, Көмкеріп күміс көлді тау жарасқан. Әйгілі Бурабайдың тас діңгегі, Көзіңді ала алмайсың Жұмбақтастан.

Бар десем таста тамыр шығар оғаш, Көк тасқа қалай өсті жасыл ағаш. Қия құз шың басында сұлу шырша, Көкшеде болған адам айтпас талас.

Көк иірім көлдің үсті ерке толқын, Желпиді ыстық күні самал салқын. Жылжиды қайық баяу тербетіліп, Су асты өмірінің бұзбай салтын.

Созылған Көкше өңірі қалың орман, Қарағай, тал мен терек сәндік құрған. Мүлгіп тұр, маужырап тұр орман ғажап, Ақ қайың аппақ қыздар билеп тұрған.

Көкшені бір көруге адам құмар, Бір көрсең сұлу бейне көзде тұнар. Кекшеде ән айтпайтын үндемес те – Па, шіркін, жерім-ақ – деп бір шырқатар.

#### АБЫЛАЙ АЛАҢЫ

Көкшетау жасыл орман көгілдір көд Көкшені білгің келсе бір барып көр Алаңы Абылайдың ақ жамбыдай, Қазаққа қасиетті қиелі төр.

#### Қайырмасы:

Көкшенің самалы-ай, Жап-жасыл қарағай. Ақ қайың иілген Абылай аланы-ай.

Сандық тас, өркешті тау, тоғайлы бел Көкшені аңыз қылып айтады ел. Шырқалса Ыбырай, Ақан, Біржан әні Сәкеннен өлмес мәңгі сөз қалған жер.

#### Қайырмасы:

Көкшеде мөлдіреген көкшіл аспан, Көмкеріп күміс көлді тау жарасқан! Әйгілі Бурабайдың тас діңгегі Көзіңді ала алмайсың Жұмбақтастан:

#### Қайырмасы.

#### ӘКЕНІҢ ЖҰРТЫ – МҰРА ҒОЙ

Ауылға келдім туған үйдің орны бар, Шақырады тағы дейтіндей ме-ау аунап қал.<br>Аунап қал дейді – білмейсің ғой тірліктің Алдыңда қанша жылжитын әлі күні бар.

Аунадым төрге текемет емес көк шөпке, Журегімді езіп келмес күндер түсті еске. Сәскеге дейін ұйықтатып Анам аялап - Тұра ғой, ботам, шәйінді ішші демес пе?

Жасырам несін көзіме бердім ерікті, Сезімге нәзік мықтылар да көніпті. Дастархан басы отырғандаймыз жиылып Әкем, шешем, бауырларым да келіпті.

Сары майды әкем асықпай нанға жағатын, Таба нан шетін айетіп кесіп алатын. Ұстатып айды қызықтап қарап балаларға Балапандарын ұяда жатқан бағатын.

Дастархан басы әкемнің орны төрде еді, Отыратын анам аққудай аппақ көлдегі. Аруағыңнан айналдым ата-анам-ау, Ақталды ма екен біздерге төккен еңбегі.

Атына мініп бөркінің шетін жымырып Келетін үйге ақсақалдар да қыдырып. Шақырып келген қонағындай-ақ қабылдап Күтуші еді әкем мен шешем тік тұрып.

Қымызың балдай балбармақ Қадиша келінім, аман болсын балаларың мен серігін - деп -

батасын беріп аттанушы еді аталар келтіріп сәнін сырмақты үйдің төрінін.

Жұмулы көзім, кезеді ойым бірақ та – Сауыны болды биелер жүр-ау жырақта. Шелегін алып биесін көздеп анамның Құраулаған келе ме үні құлаққа.

Жақсы бір елес, келеді үні құлаққа Жүргендей болдым анамды көріп жұмақта. Көзімді аштым, желіде құлын, бие жоқ, Тіреле бердім біздің ауыл осы ма деген сұраққа.

Жетелеп ойлар көзімді алдым тарс жұмып, Сонау шетте бозбалалар алтыбақан жүр құрып.

Ақырын ғана жеңге мен қыздар келетін Ауылдан бүгін адасқандай ма сол ғұрып.

Ана жатқан төгілген күл ғой күресін, -– дейтіндей маған от болып жанғам білесің. Әкем мен шешем, бас қосып жаққан отының Кулі де сөнген жүрекке жылы екенсің.

Ауылым осы әкенің жұрты, орны бар, Тосады білем оралар ма екен деп балалар. Ойымды бөлді құстардың үні сыңсыған, Барады өтіп жеріне қайтқан тырналар.

Барады ұшып жеріне қайтқан тырналар, Оралар ма екен әке жұртына балалар? Коркейтпей елді бездік-ау елден бәріміз дегендей ауыр санамда мұңлы нала бар.

1991 жыл 26 наурыз.

#### ӘКЕМ САЛҒАН ЖЕР ҮЙІМ

Мен туыштын әкем салған жер үйде, Қандай ыстық сол бір жер үй көңілге, Колым созсам төбесіне жететін, Мұнарадай елестейді көзіме.

Ұзын пешпен ортасынан бөлінген, Бала ойыны кетпеуші еді төрінен. Коныр есік түйіп тастап тұратын Кейбіреуді еңкеймесе ерінген.

Кішкене әйнек күн шығысқа қарайтын, Сынғандарын әкем өзі жамайтын. Күн сәулесі қабырғада ойнаса, Ұстаймын мен деп бауырларым қармайтын.

Үй төбесі қамыс еді жабылған, Тамшы ағатын қар суы мен жаңбырдан. Аузын ашып ауыр жүкті көтеріп, Тұрушы еді жұмыр аша қағылған.

Сондай-ақ жайда өтіп еді балалық, Бал дәуренім ұмытылмай тұр анық. Есіме алсам әкем салған жер үйді. Ыстық сезім лыпетеді оянып.

Бала шағым, әкем салған жер үйім, Ол екеуі жіп бойында бір түйін. Балалықты қой деп айтып балама, Сағынамын өзім соның әр күнін.

#### **AHCAY**

Іздеп келдім ауылға, Көп жырларды өткізіп. Жаз аңсаған құс болдым, Айту қиын жеткізіп.

Дурсілдейді жүрегім, Сезімді нәзік ширатып. Желпиді беттен қоңыр жел, Алмайын деп жылатып.

Ерекше емес ауылым, Орманы жоқ тоғайлы. Ауыл алды қоңыр бел, Тау деп соны санайды.

Көлдері жоқ күмістей, Көлкіп жатқан іргеде. Жер сұлуы бізде деп, Айта алмаймын сіздерге.

Бірақ, бірақ мен үшін, Жер жұмағы осында. Тау мен орман жоқ-ау деп, Келген емес басыма

Қара барқыт аспаннан, Көз қысатын көп жұлдыз. Кұшағында жазғы түн, Сынғырлайтын жерде қыз.

Сай-саланы жағалап, Көбелек боп гүл тердік. Бұлдыр сағым елесін, Ұстаймыз деп жүгірдік.

Алып ұшқан жастық-ай, Қуаныш нұрға малынған. Жас бозбала жол тосып, Су ішетін қолыңнан.

Албырт сезім құйындай, Шарпып өтер жүзіңді. Тік қарамай бетіне, Жасырасың көзінді.

Айым менің Еркежан, Дейтін тәтті жеңешем, Ортадағы еркеміз, Отыр дейтін төрге сен.

Ауылдастар қарсы алды, Толып кетті маңайым. Шала танып жатырмын, Әр біріне қараймын.

Танымадың қыз-ау деп, Жайды құшақ сары әйел. Ұмыттың ғой біздерді, Біз кешегі қынай бел.

Деді-дағы жарқылдап, Ортаға алды сүйрелеп. Сызылу жоқ қаладай, Мінездері бір бөлек.

Ашық жарқын жайдары, Лебі еседі даланың.

Ақ күмістей шын күлкі Шашуындай ананың.

Түн ортасы ауғанша, Отырдық біз қиыспай. Бірге өскен құрбылар, Бірге туған туыстай.

Жүгірген сай мен қыратым, Бір көру еді мұратым. Жағаңда сонау жарқабақ, Мөлтілдеп өзен тұратын.

Қиыла қарап бұралған, Ұялшақ кезім, жас кезім. Сағынып еске алдық біз, Қызғалдақ екен қыз есім.

 $21$ 

#### АУЫЛ ТАҢЫ

Сұлу ғой ауылдың ақ таңы, Кербездей керіліп атқаны. Көк жиек көтеріп пердесін, Әлемге сүт сәуле шашқаны.

Күн нұры алаулап даланы, Алтынға малғандай болады. Әнші құс сайраса үзілтіп, Елжіреп көңілің толады.

Сұлу ғой, ауылдың көктемі, Саумал жел беттен кеп өпкені. Қызғалдақ, сарғалдақ жайнатып, Табиғат гүлдерін еккені.

Сулу ғой ауылдың кештері, Түтіннің бұлт болып көшкені. Жас лақ, қозылар маңырап, Желіден құлынды шешкені.

Бұраңдап өзен жай ағады, Майысып қыз суға барады. Самаурын көтерсе келіншегі, Жұбайы ағашын жарады.

Немере жетектеп қарт ата, Сыйлайтын үлкен ол ортада. Өткеннен әңгіме шертеді, Тарихтың ұршығын тарқата.

Жарасқан еңбекшіл ауылы, Ағайын-туысқан бауыры.

Қызыққа, қайғыға ортақтас, Білдірмес бар болса жауыры.

Қызық көп ауылдың жерінде, Бейбіт күн күледі көгінде. Кен пейіл көсілген даладай, Дастарқан жаюлы төрінде.

#### КЫМЫЗЫН КАЙДА, АУЫЛ-АУ?

Бие байлап, желі тартқан қазағым, Көп екен ғой ойлап табар ғажабың. Ел қазағы сыра іздеп қалада, Сарқымыздың көргендей-ақ азабын.

Шипа қымыз, дәру қымыз ежелден, Бие сауған молшылықтың көзі екен. Желі түріп, ноқта кескен сұмдықты, Бұрын, сірә, бар ма қазақ көз көргенің.

Қайың, талмен қара саба ыстаған, Ырысым деп, берекем деп ұстаған. Темір ыдыс айнытат деп қымызды, Ұстайды екен ағаш ожау, тостаған.

Елге барсаң қымызы жоқ емге де, Шай усынар келіні де, жеңге де. Құлан болған жылқы біткен шу асау, Құлын, тайлар көрінбейді іргеде.

Қымыз ұстау бүгін елде «азап» қой, Жәшігімен арақ құяр жасап той. Сатып алмай төбелесті жастарға, Біздің қазақ бие байлап сауса ғой.

1980 ж.